# Game Physics

Ken-Yi Lee

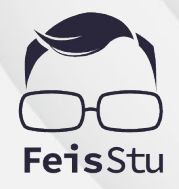

**Game Programming, Fall 2020 @ National Taiwan University**

#### Game Programming

- Rendering
- Looping and control
- Math
- Animation
- Physics
- Behaviour and navigation (AI)
- Effects
- **Networking**

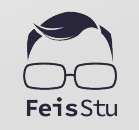

 $\mathcal{P}$ 

#### Game Programming

- Rendering
- Looping and control
- Math
- Animation
- **Physics**
- Behaviour and navigation (AI)
- **Effects**
- **Networking**

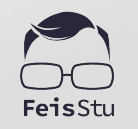

#### Physics

- Simulation
	- Rigidbody dynamics
		- Forces
			- Mass
			- Gravity
			- Friction

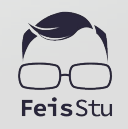

#### Physics

- Simulation
	- Rigidbody dynamics
	- Collision detection

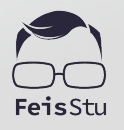

### **Whity physics engines**

- Built-in 2D physics engine
- Built-in 3D physics engine
- DOTS physics engine

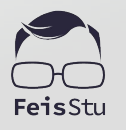

### Unity physics engines

- Built-in 2D physics engine
	- Box2D: <https://github.com/erincatto/box2d>
- **Built-in 3D physics engine** 
	- Nvidia PhysX
- DOTS physics engine
	- Unity Physics / Havok Physics for Unity

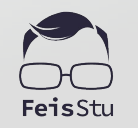

## **A** Rigidbody

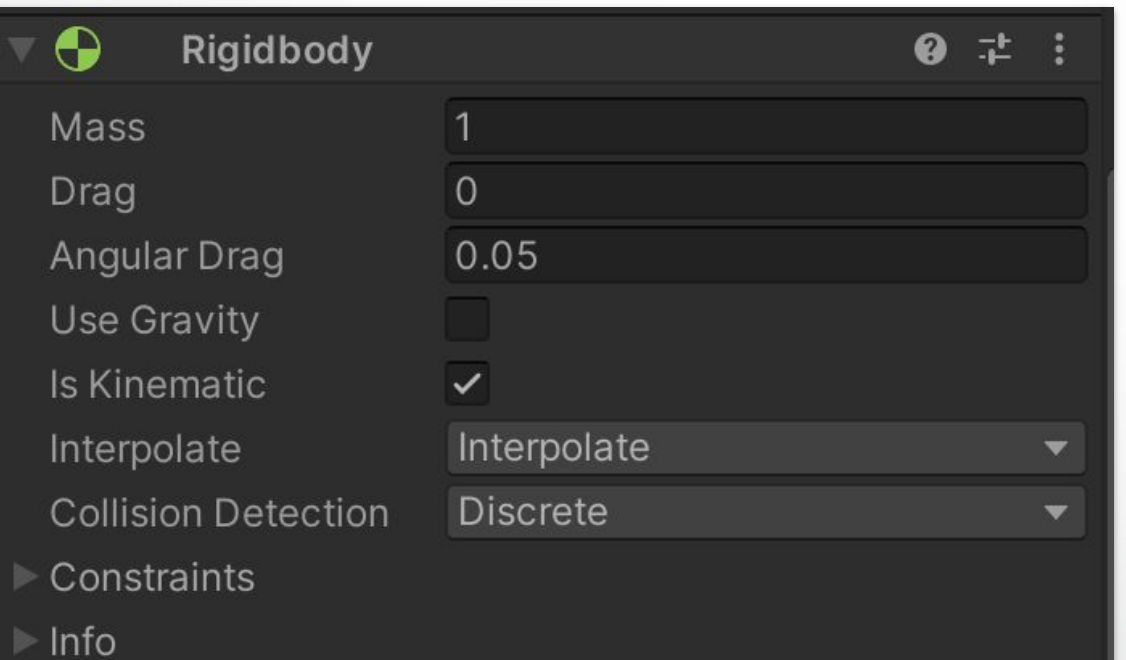

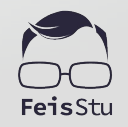

## **Rigidbody**

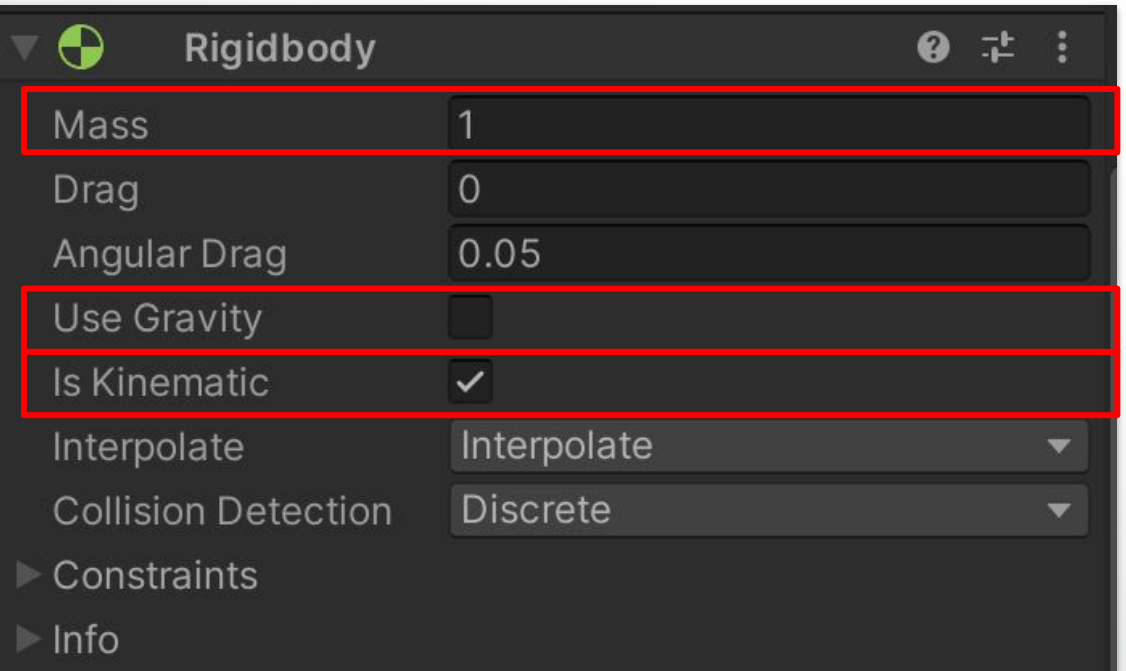

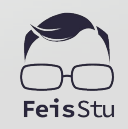

## **A** Rigidbody

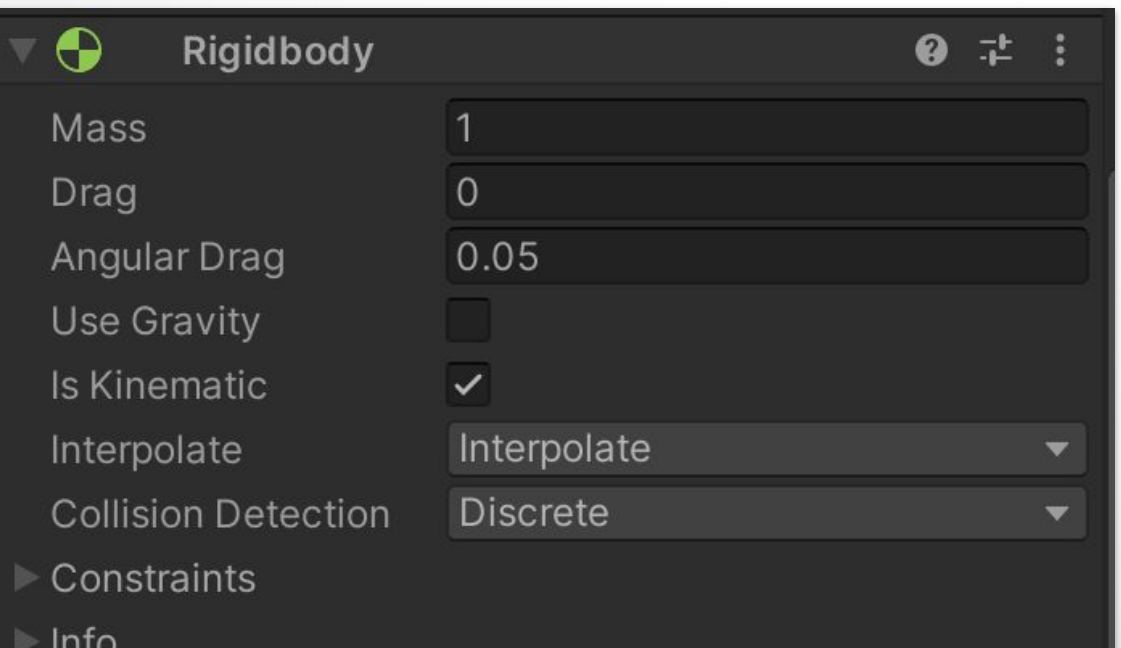

#### **Character controller ?**

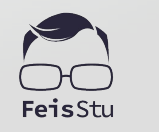

## **Rigidbody**

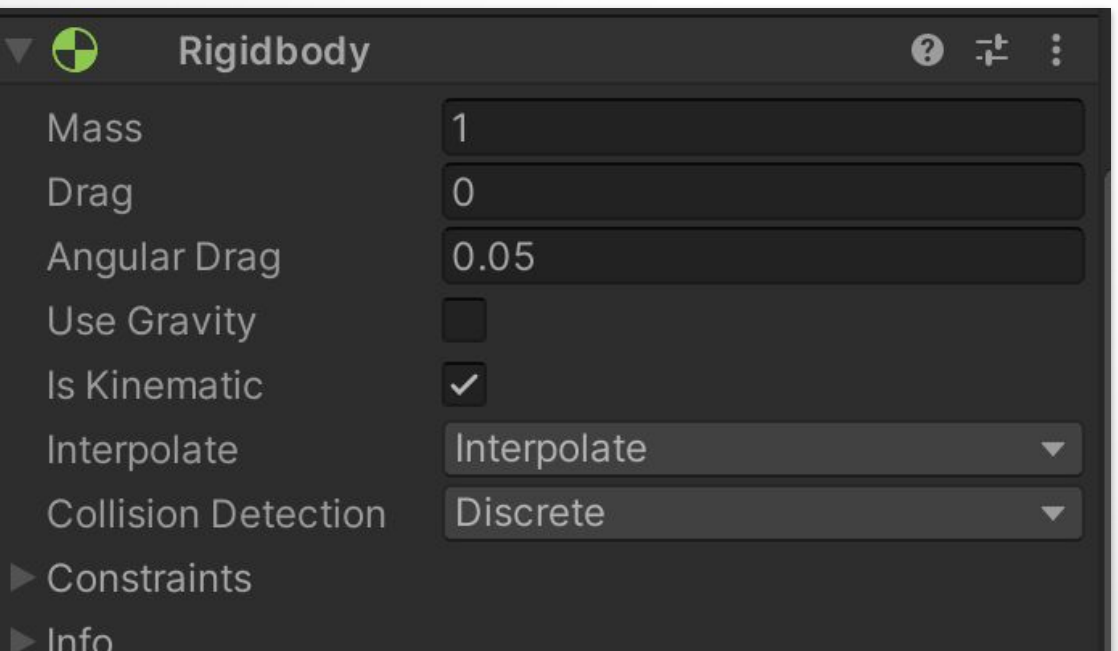

#### **Character controller ?**

**Non-player : Rigidbody**

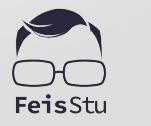

### **A** Project settings: Physics

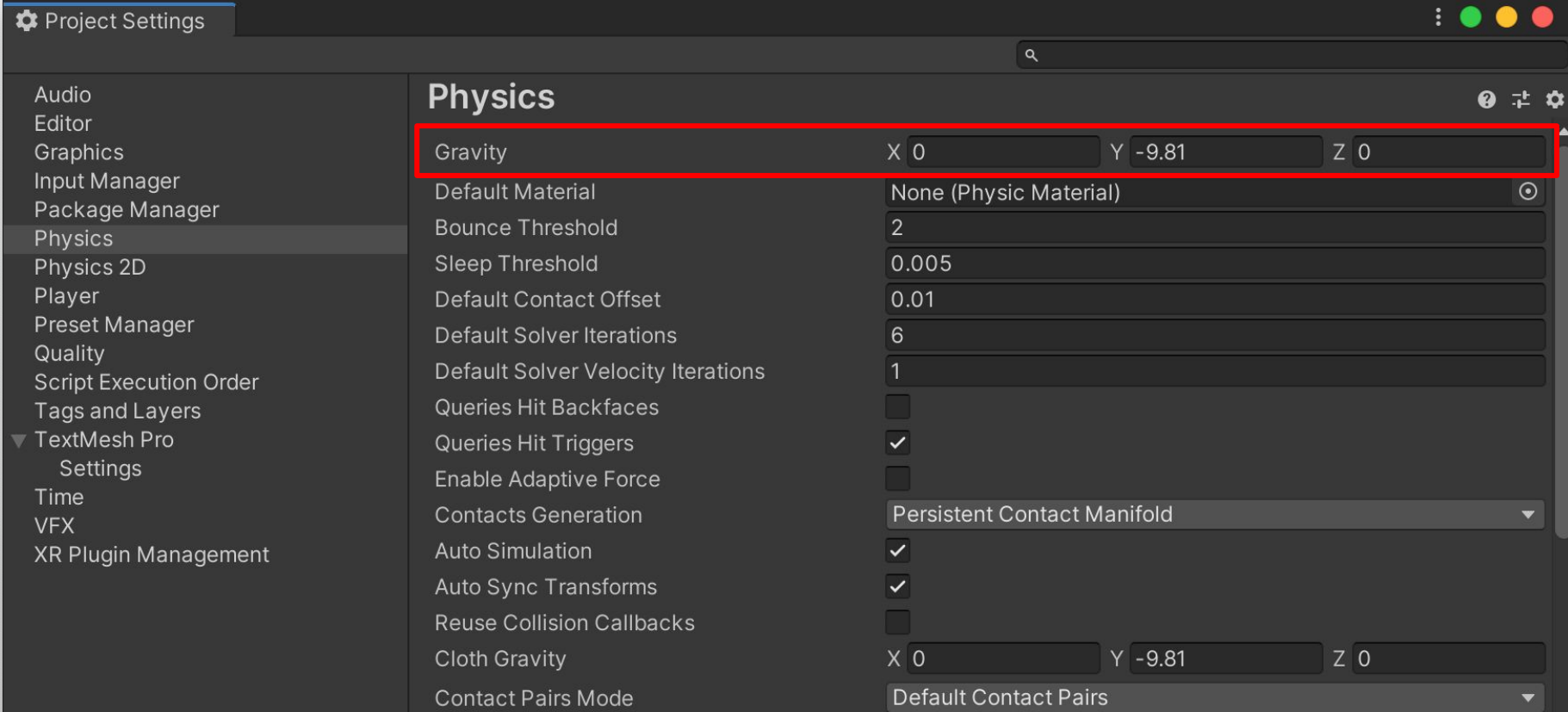

#### **BEDEDIGARE SET SO GAME KIT**

- Create a new **Scene**
- Add an **Cube** with RigidBody component
	- isKinematic
	- useGravity

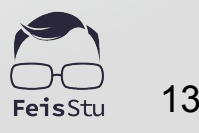

### **A** Project settings: Time

Preset Manager

**Script Execution Order** Tags and Layers TextMesh Pro Settings

XR Plugin Management

Quality

Time **VFX** 

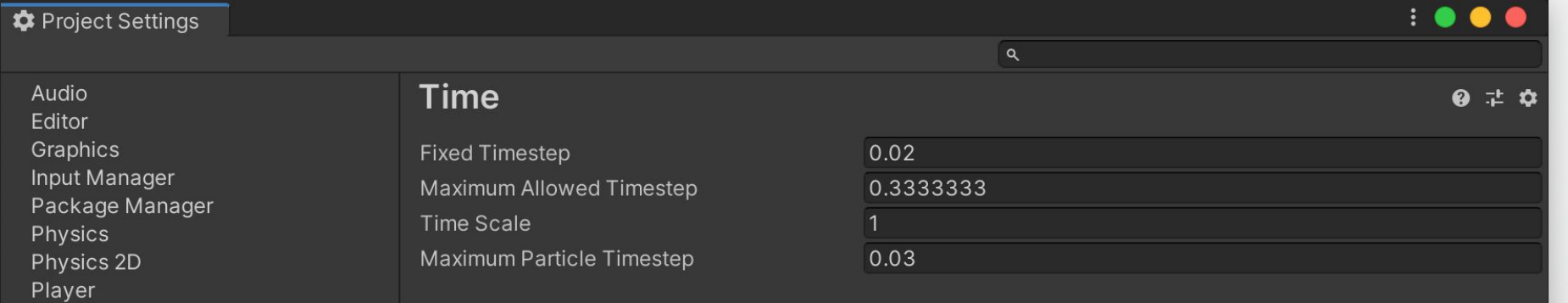

### **△** Demo: 3D Game Kit

- Create a new **Scene**
- Change **FixedUpdateTimestep**
- Add a **Cube** and let it fall

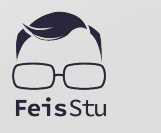

## **Rigidbody**

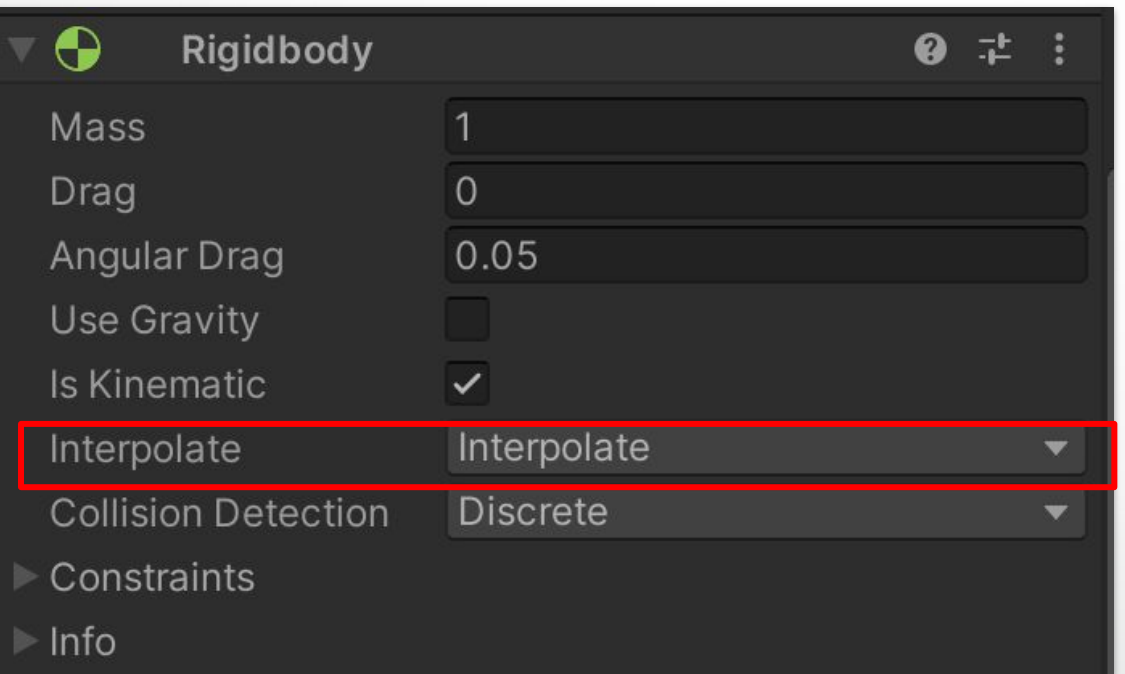

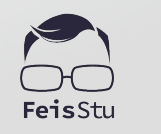

#### **△** Demo: 3D Game Kit

- Create a new **Scene**
- Change **FixedUpdateTimestep**
- Add a **Cube** and let it fall

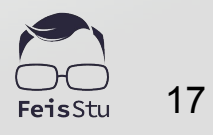

#### Collision detection

- Performance
	- Discrete collision detection
	- Continuous collision detection

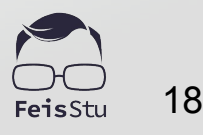

- Intersection test
	- Point-circle
	- Point-rectangle
	- Circle-circle
	- Circle-rectangle
	- Point-stadium
	- ...

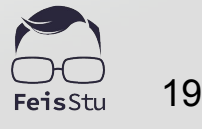

- Intersection test
- Temporal search
	- FixedUpdate() ?

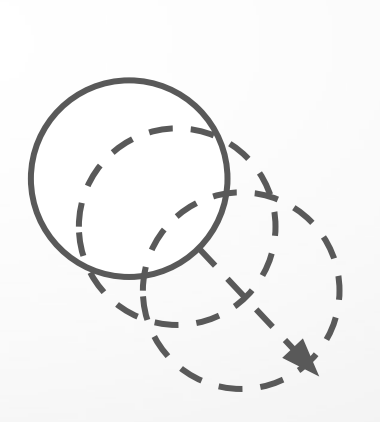

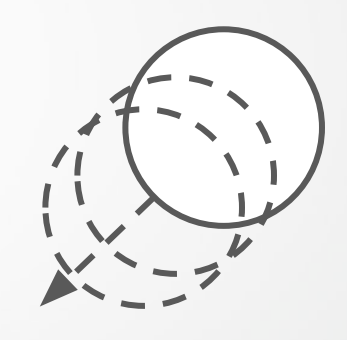

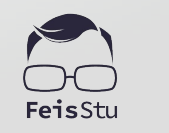

- Intersection test
- Temporal search
	- Accurate result ?

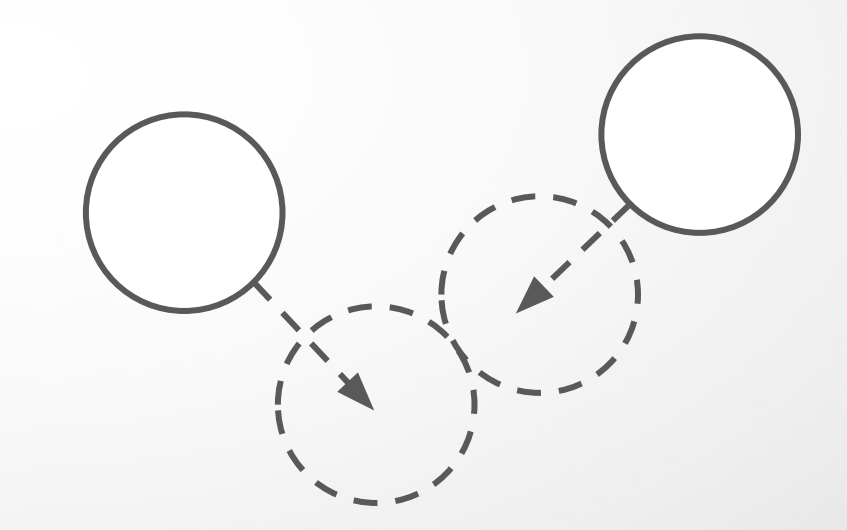

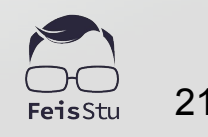

- Intersection test
- Temporal search
	- Accurate result ?
		- Linear / binary search ?

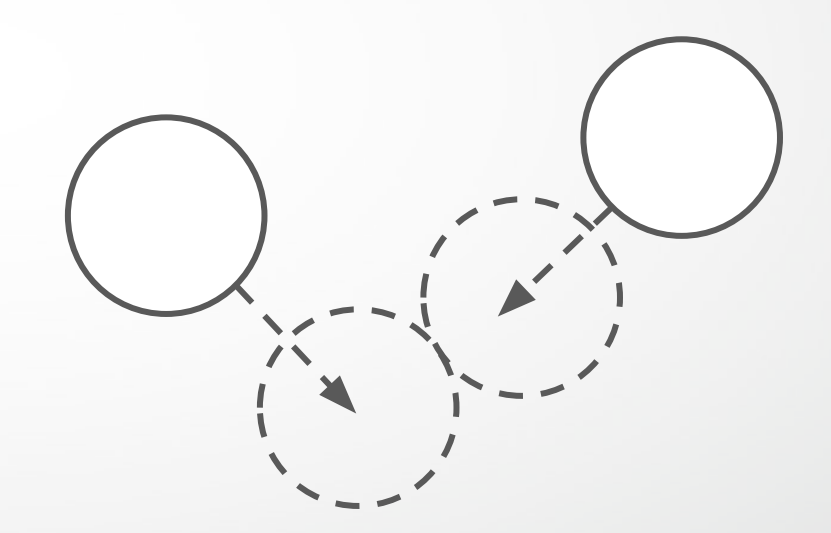

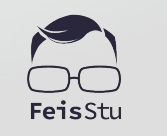

- Intersection test
- Temporal search
	- Accurate result ?
		- Linear / binary search ?
		- Final result ?

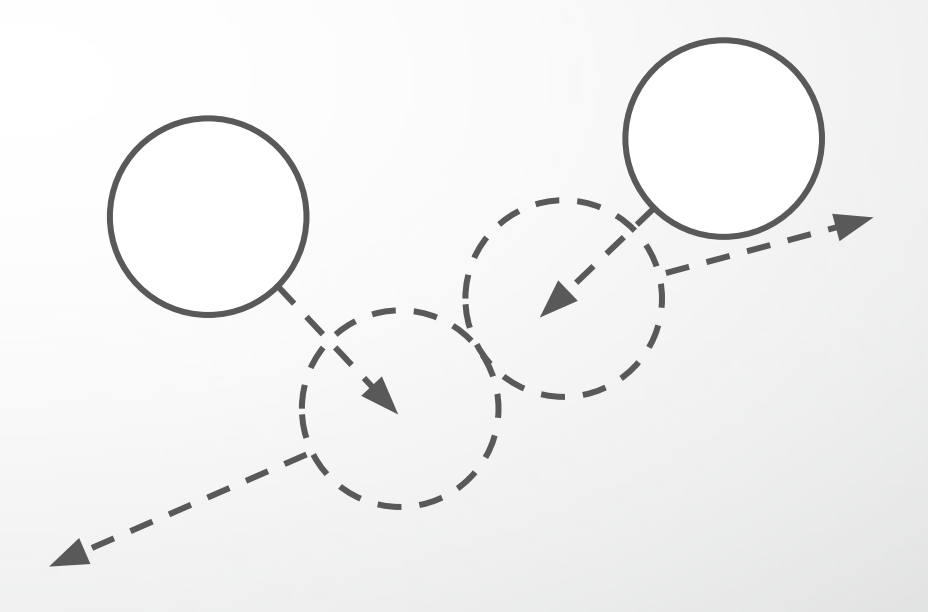

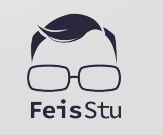

- Intersection test
- Temporal search
	- Accurate result ?
		- Linear / binary search ?
		- Final result ?

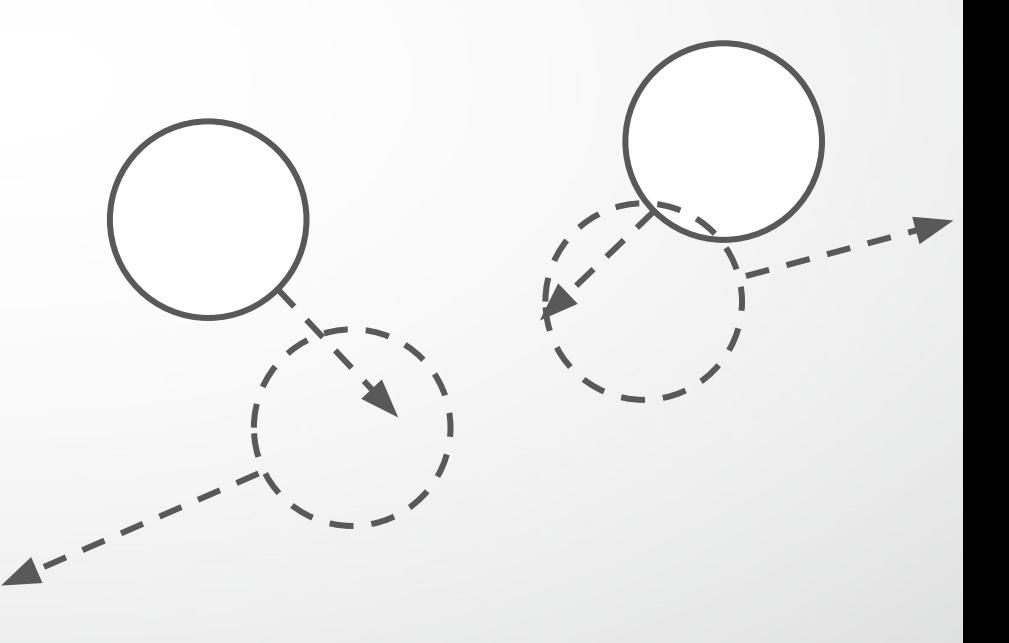

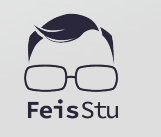

- The shape of a GameObject for the purposes of physical collisions :
	- box collider, sphere collider, capsule collider, …

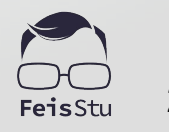

- The shape of a GameObject for the purposes of physical collisions :
	- box collider, sphere collider, capsule collider, …
	- compound, or mesh collider ?

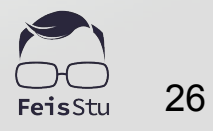

- The shape of a GameObject for the purposes of physical collisions :
	- box collider, sphere collider, capsule collider, …
	- compound, or mesh collider ?
		- convex

- The shape of a GameObject for the purposes of physical collisions :
	- box collider, sphere collider, capsule collider, …
	- compound, or mesh collider ?
		- convex
	- Trigger
		- without real collisions

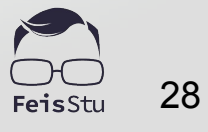

### Collider interactions

- Static Collider
	- …. static
- Rigidbody Collider
	- collide with each other
- Kinematic Rigidbody Collider
	- … static ?

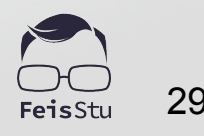

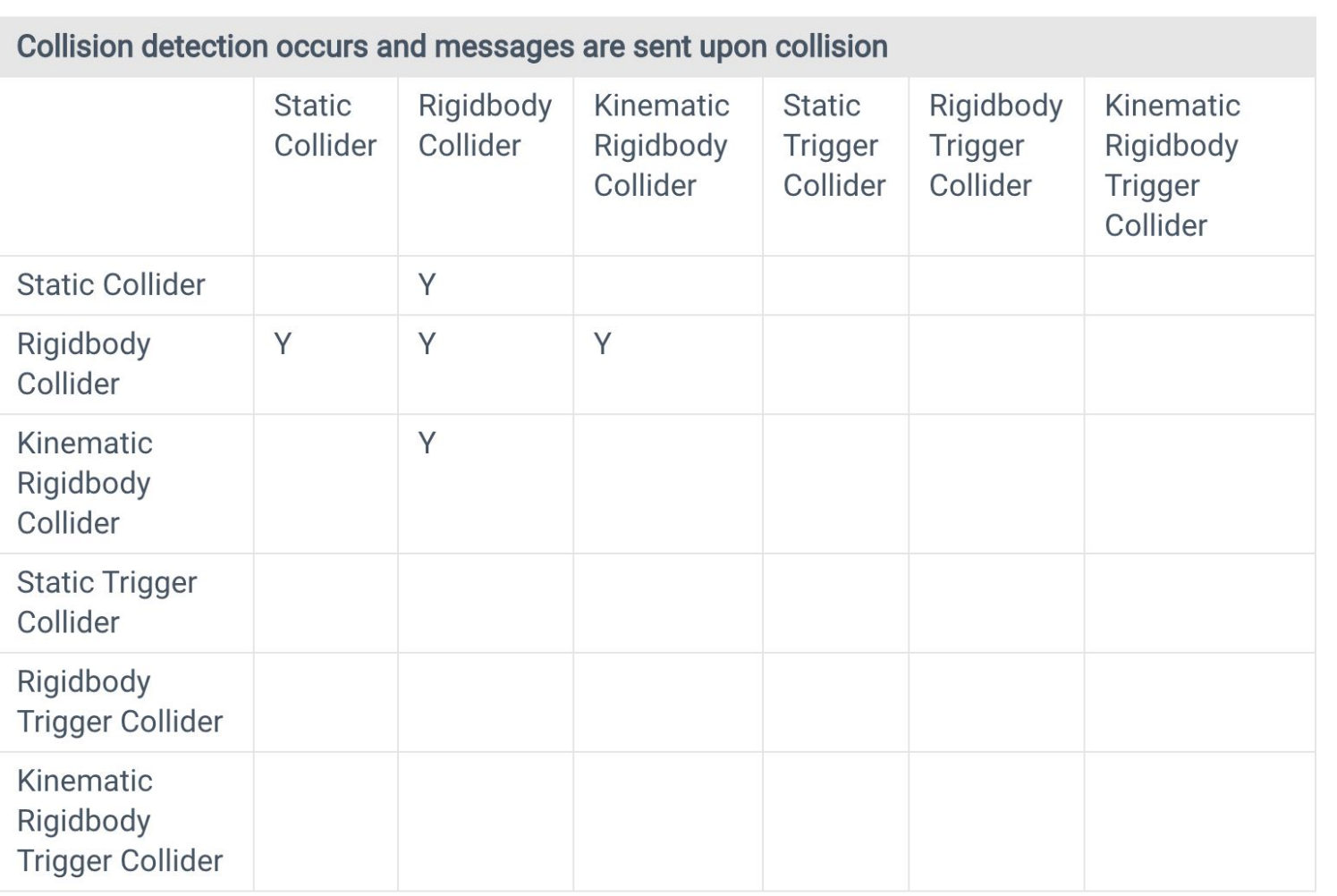

FeisStu

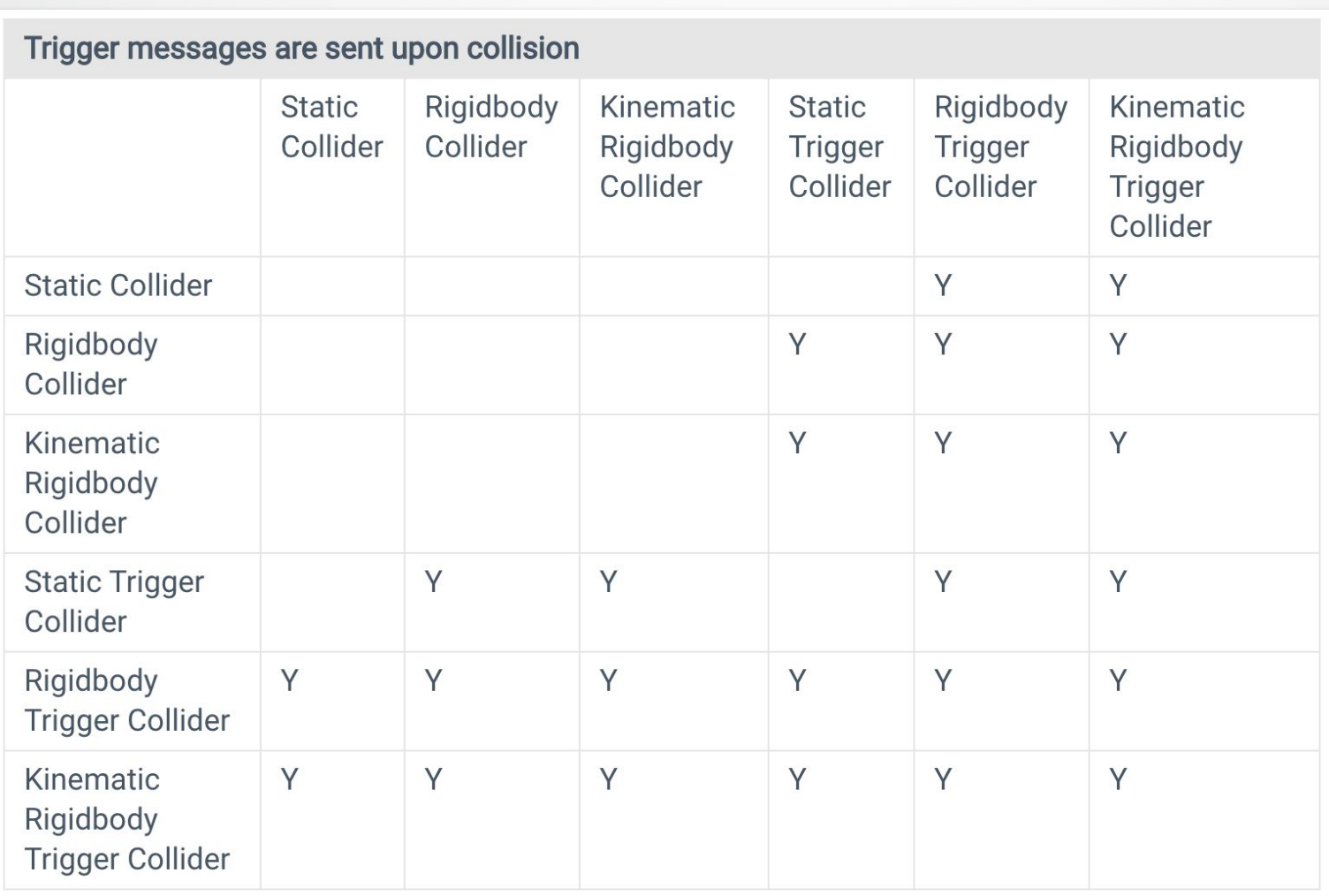

FeisStu

### **A** Project settings: Physics

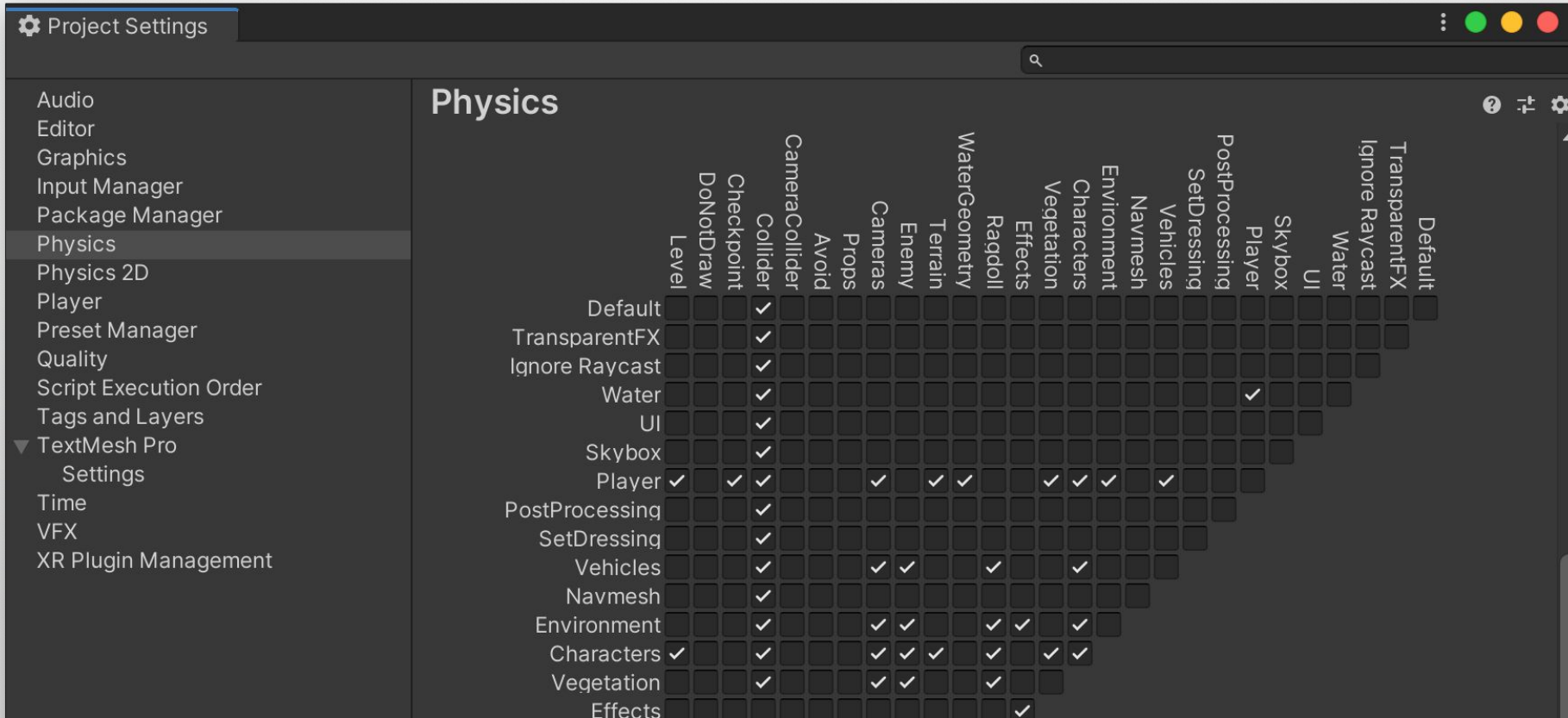

### **4** Demo: 3D Game Kit

- Create a new **Scene**
- Add two **Cube** and make them collide

- Intersection test
- Temporal search
	- Fast objects ?
- Multiple collisions may happen

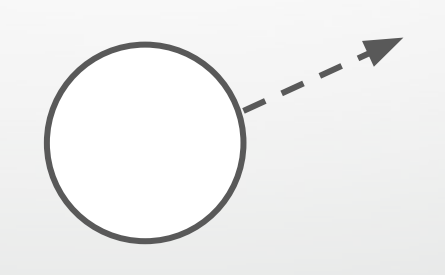

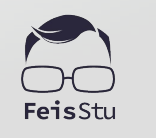

#### Continuous collision detection

- Intersection test
- Temporal search
- Multiple collisions may happen

#### Continuous collision detection

- Intersection test
- **Temporal search**
- Multiple collisions may happen

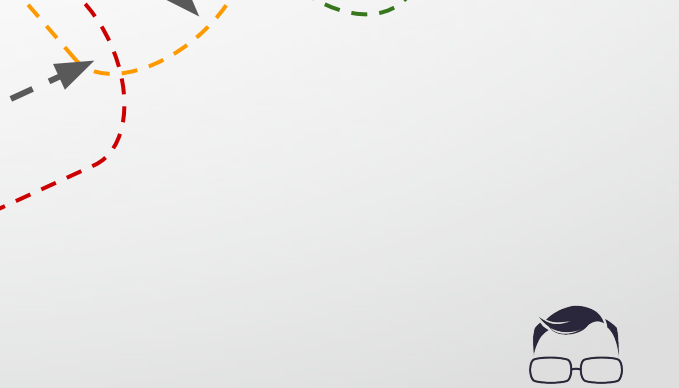

#### Continuous collision detection

- Intersection test
- Temporal search
- Multiple collisions may happen

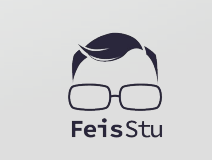

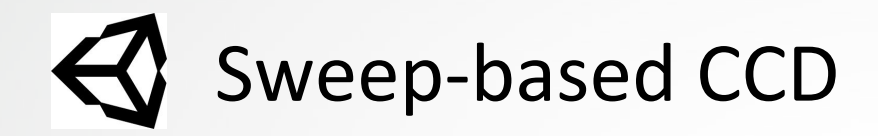

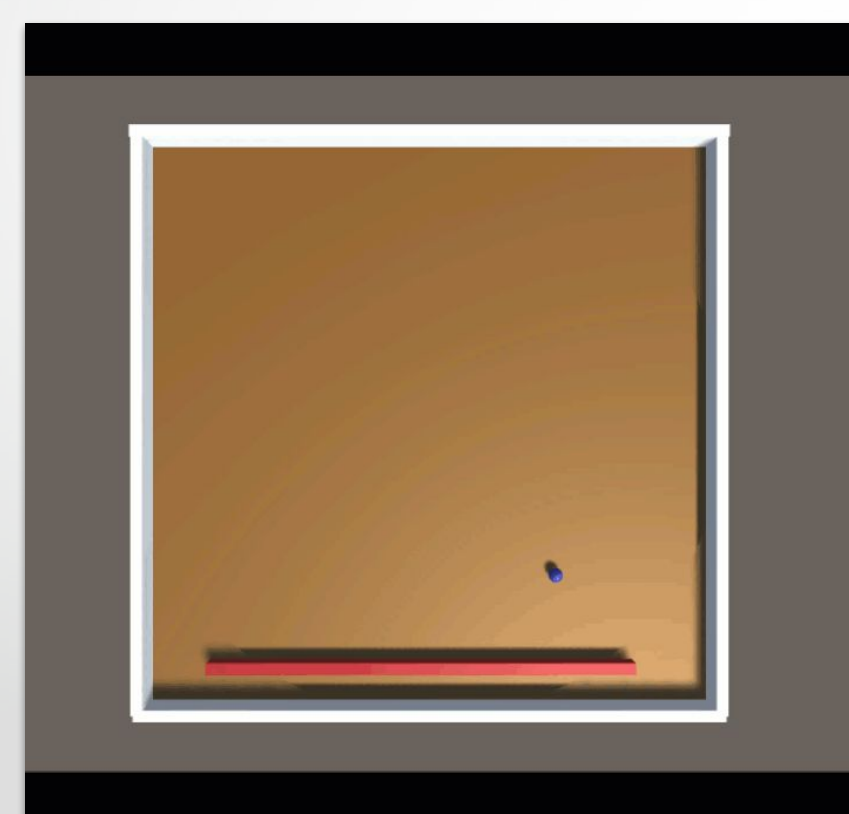

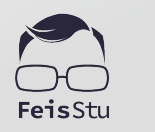

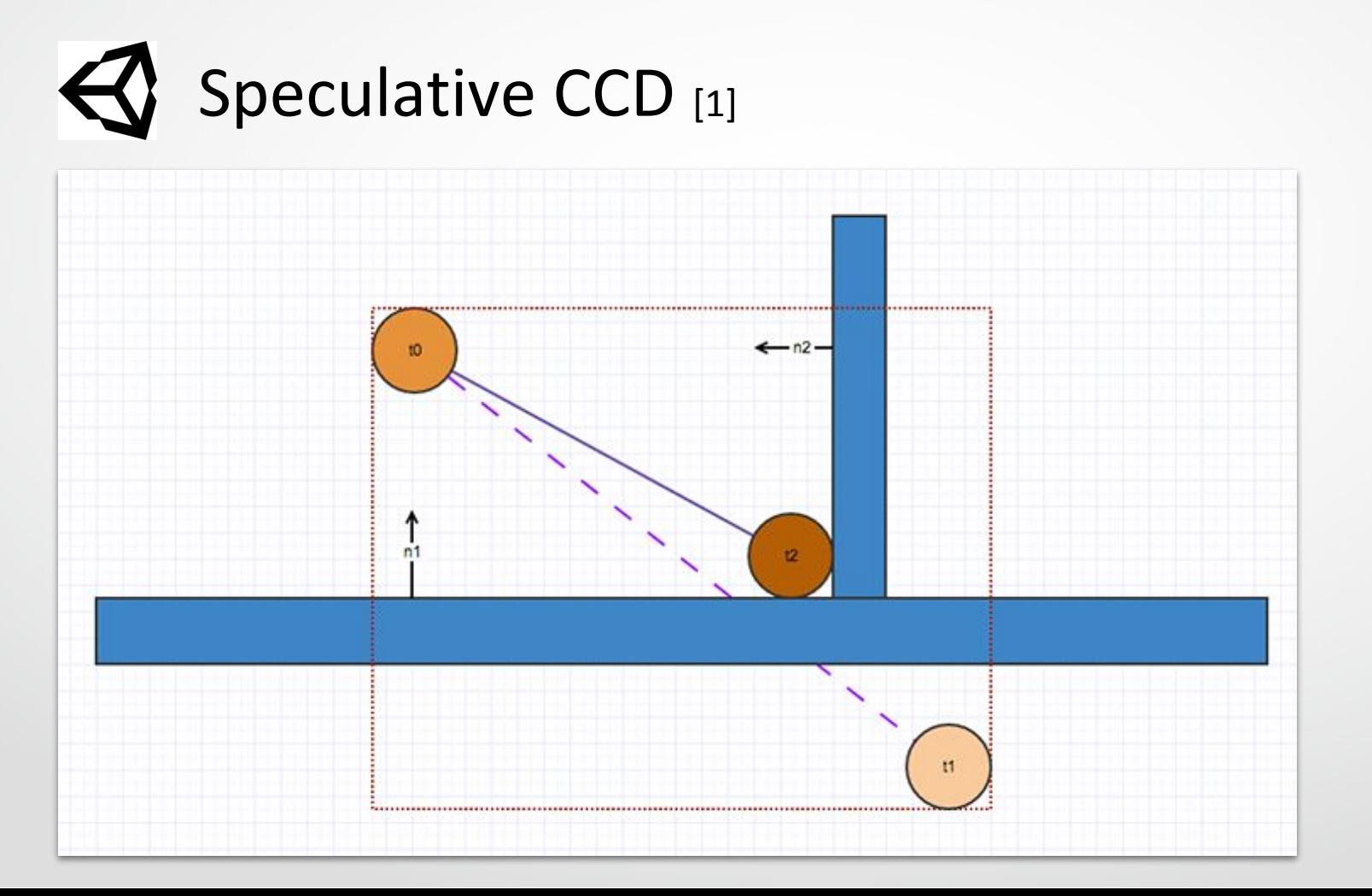

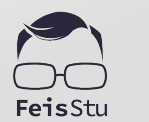

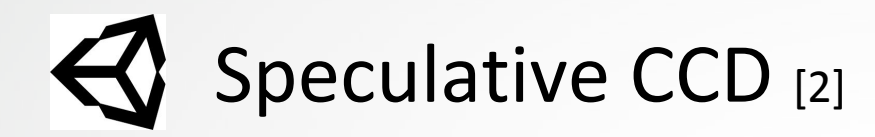

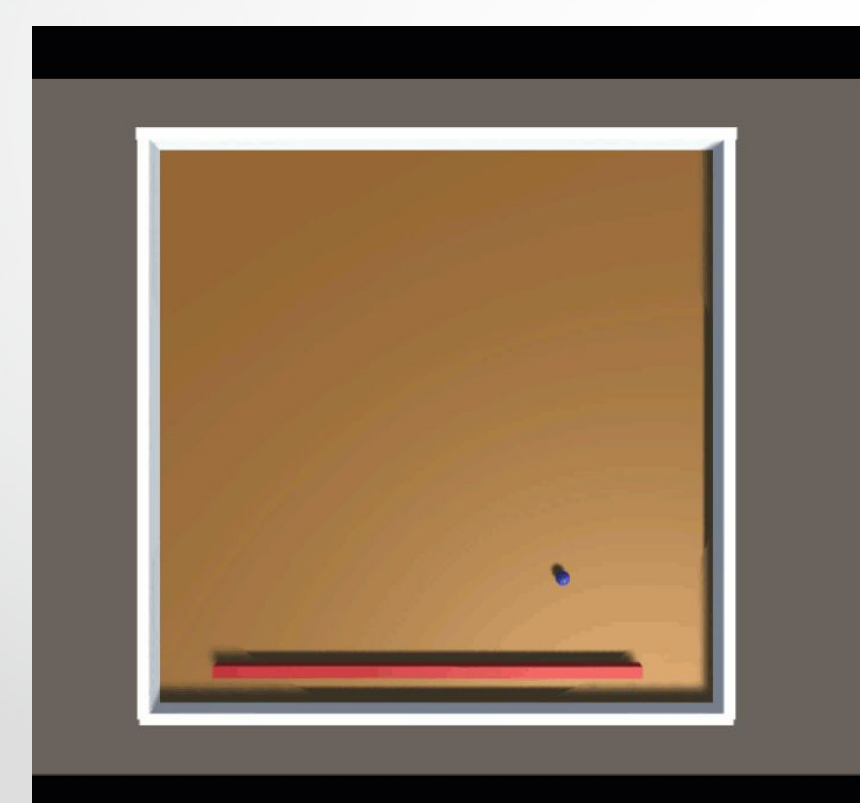

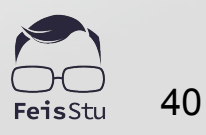

### $\bigotimes$  Speculative CCD [3]

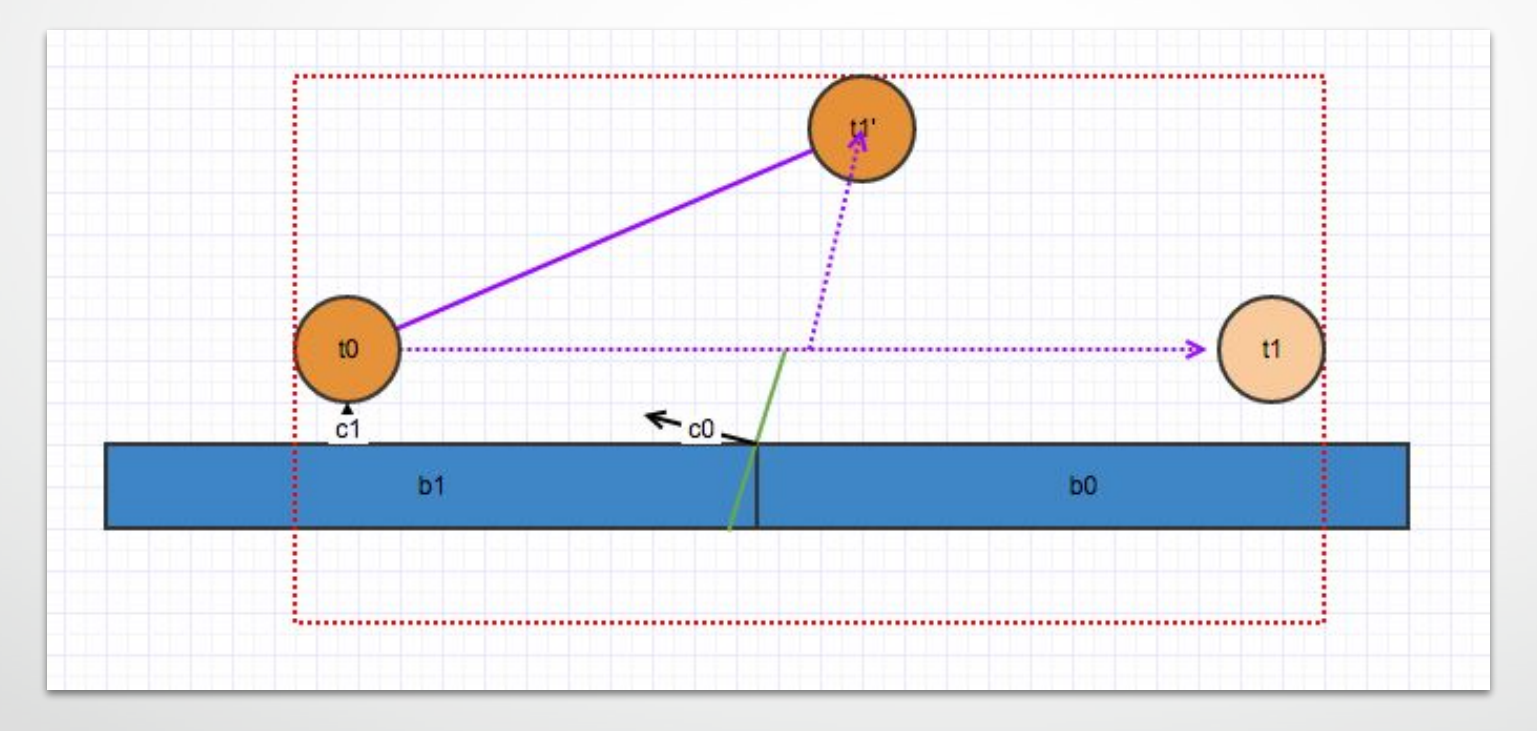

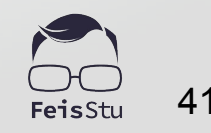

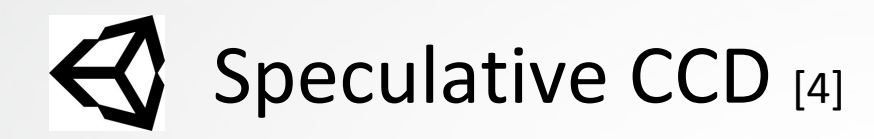

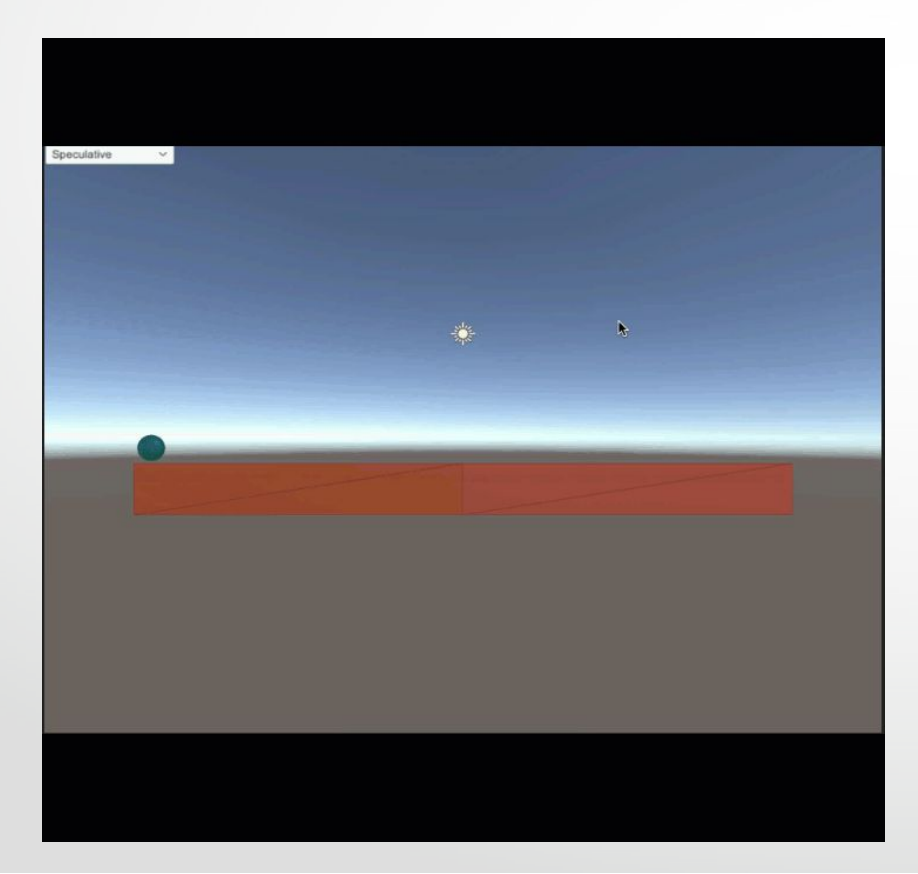

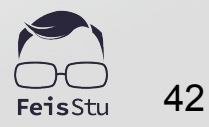

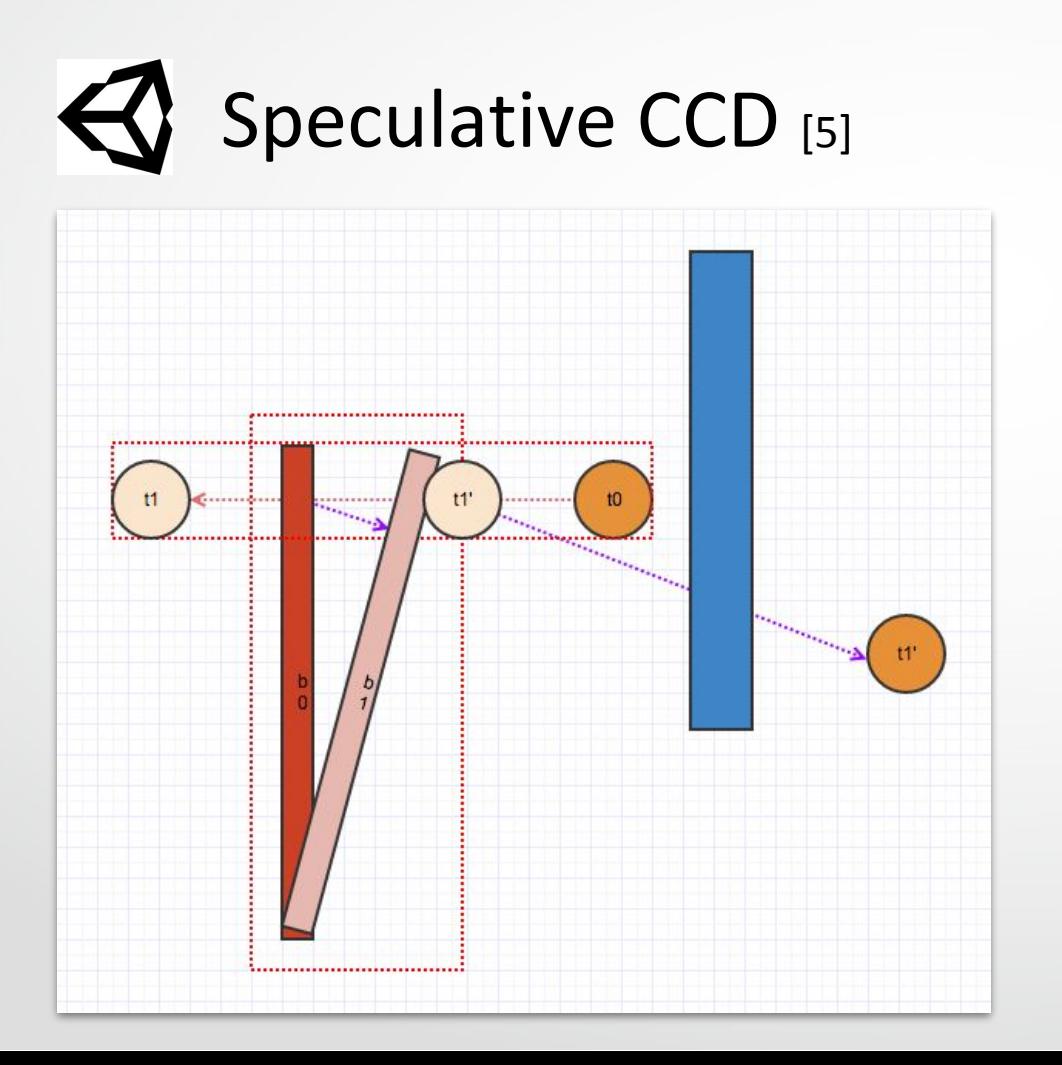

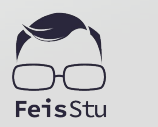

## **Rigidbody**

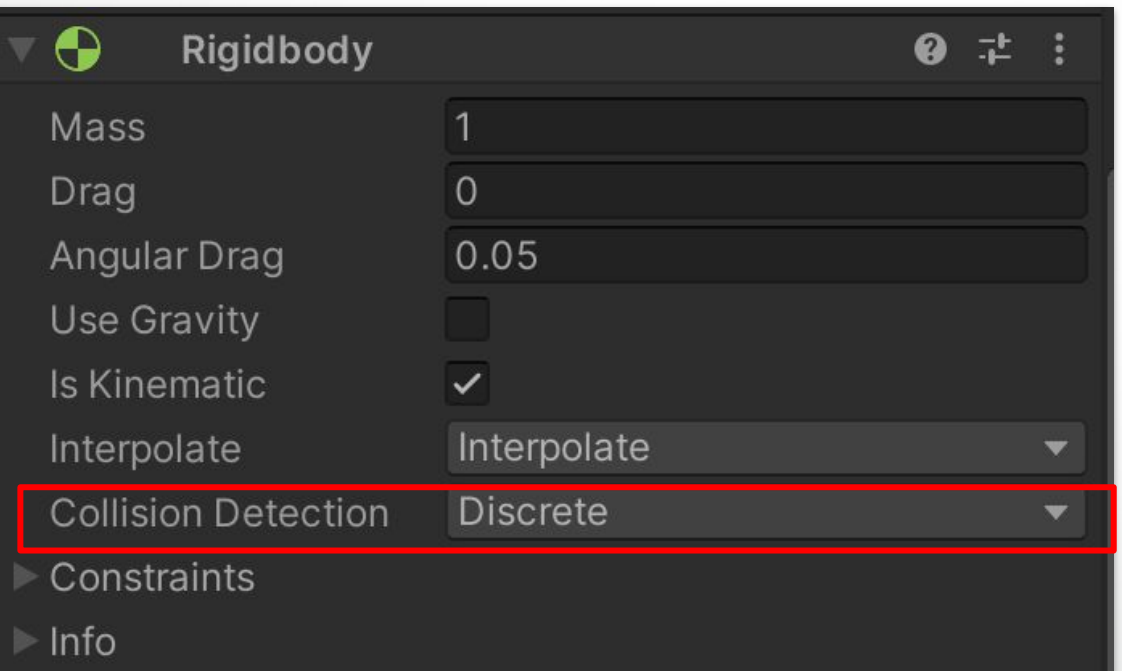

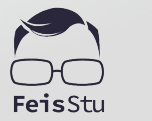

#### **4** Demo: 3D Game Kit

- Create a new **Scene**
- Add two **Cube** and make them collide

### **A** Physics material

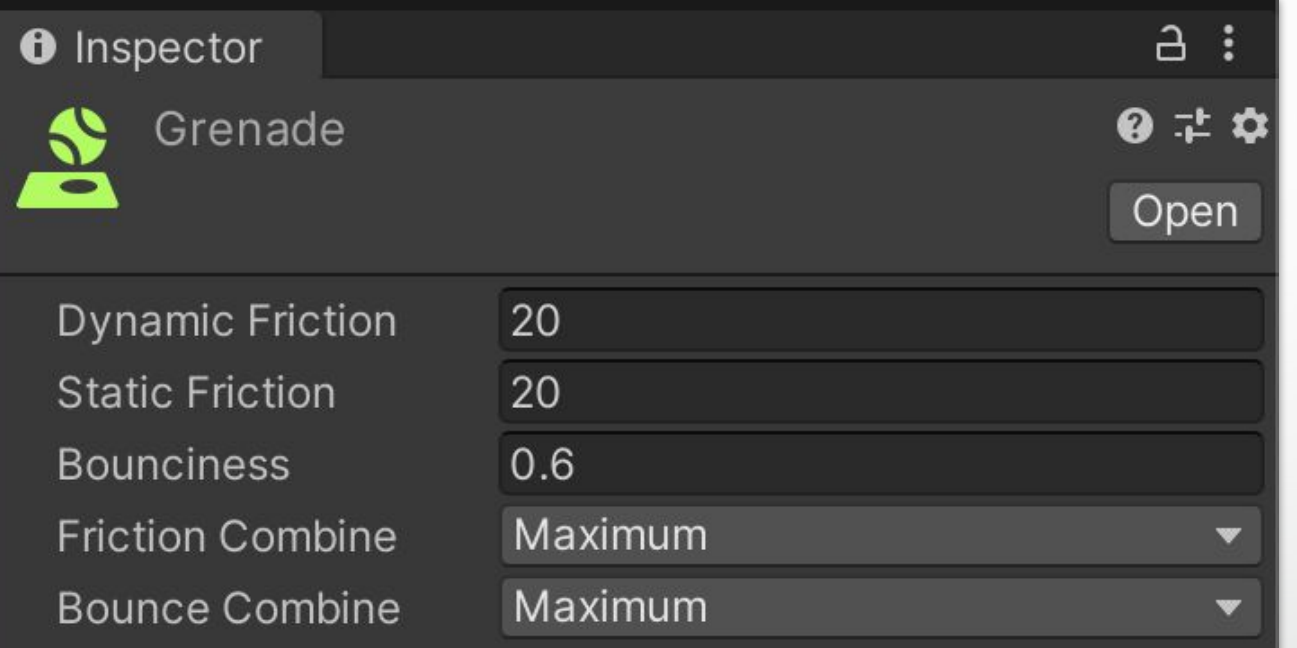

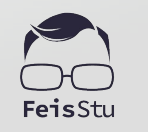

### **A** Physics material

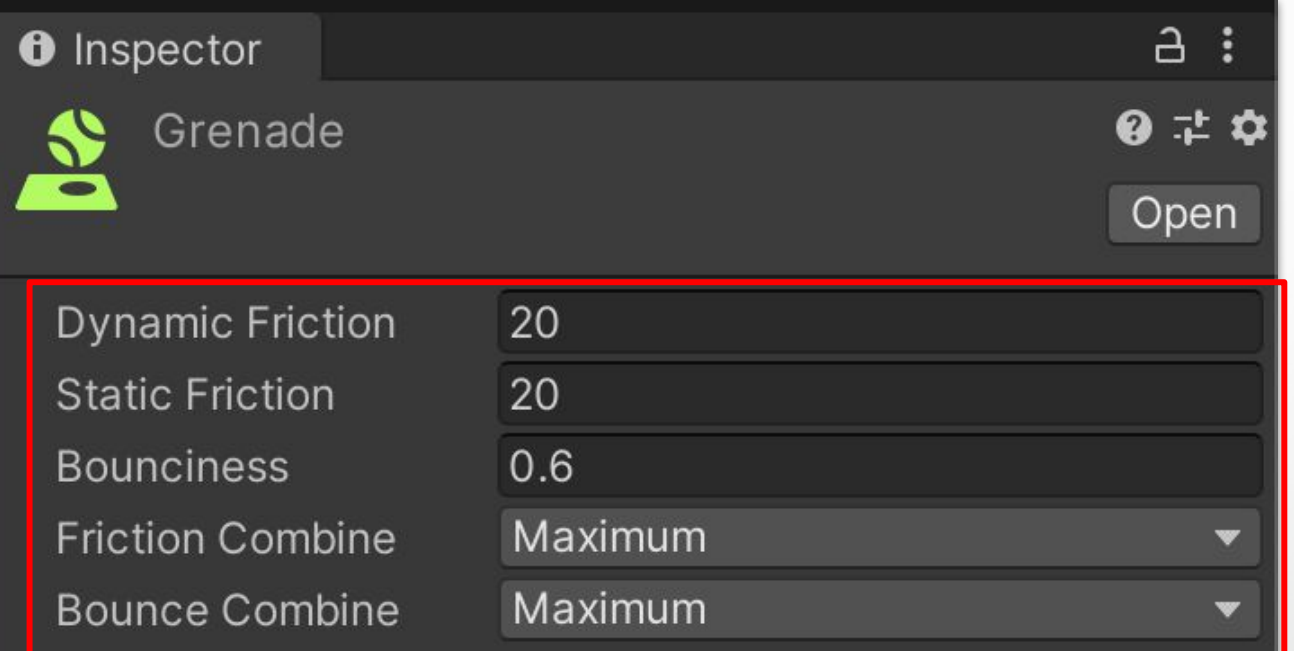

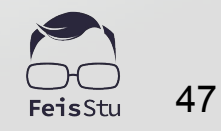

### **B** Demo: 3D Game Kit

- Create a new **Scene**
- Add an enemy using **Grenadier** prefab
- Play with Physics material: **Grenade**

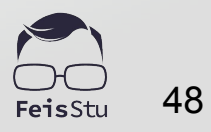

#### **B** Physics debug visualization

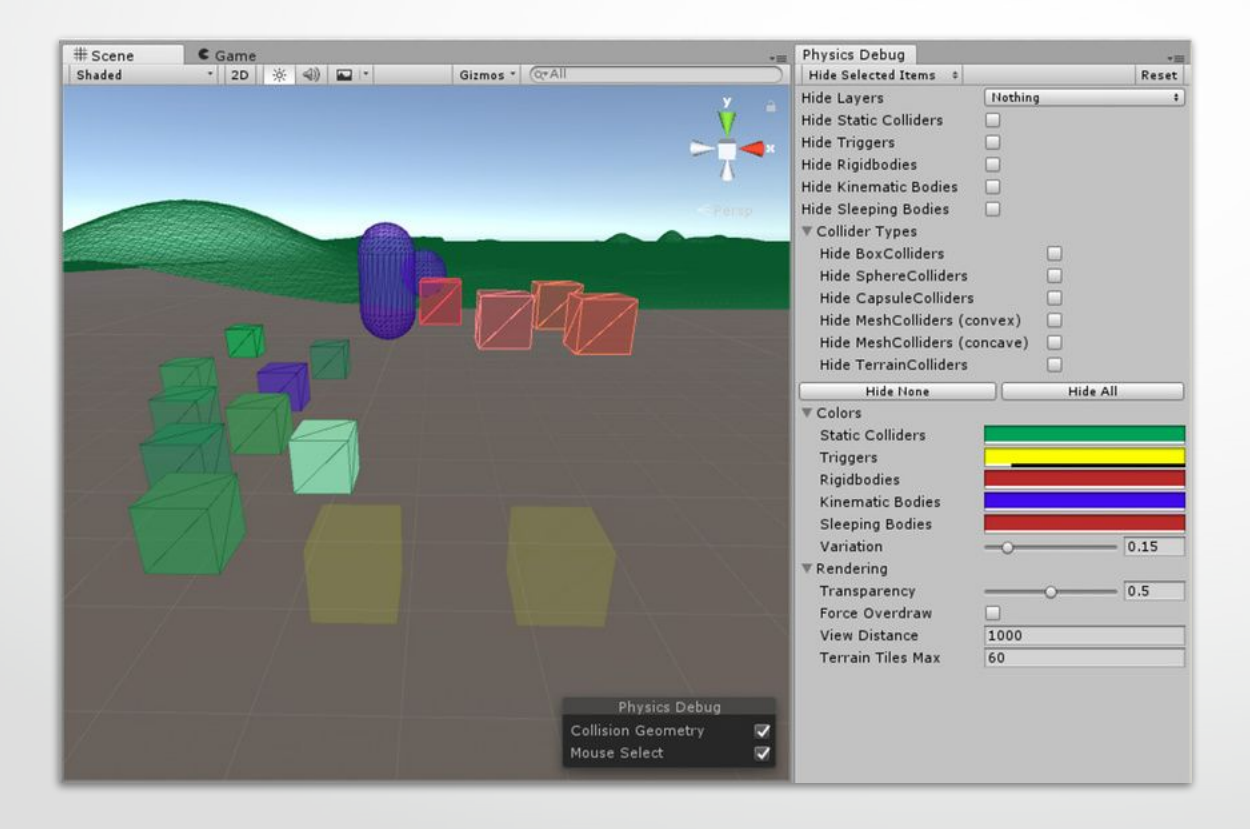

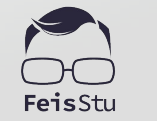

# (DEMO)

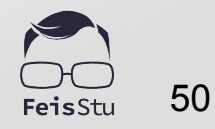

#### Data-oriented design

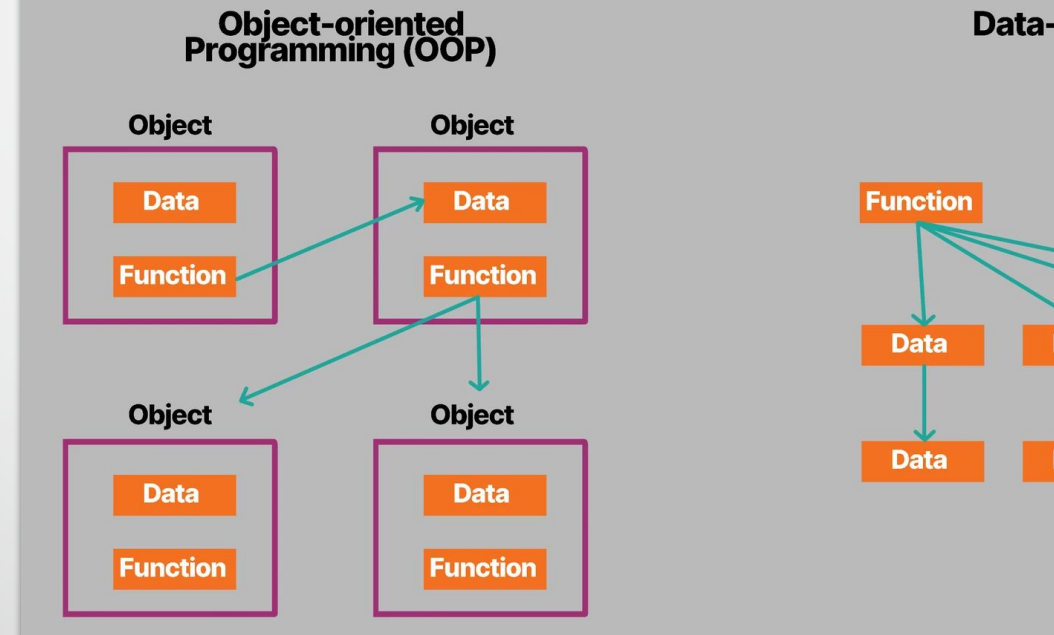

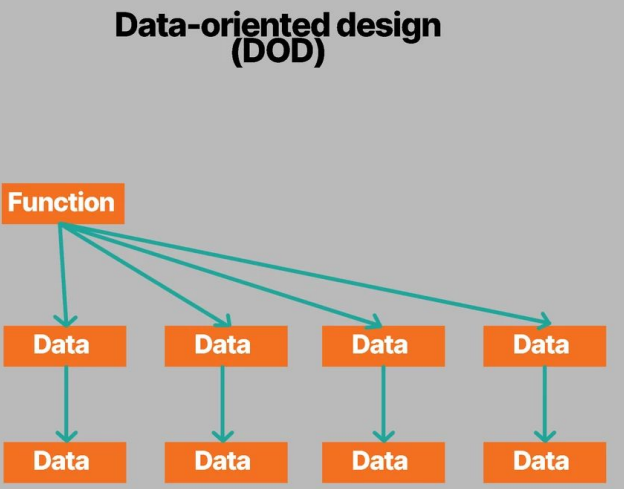

51 FeisStu

#### **G** Data-Oriented Technology Stack

- Entity Component System (ECS)
- C# Job System
- **Burst compiler**

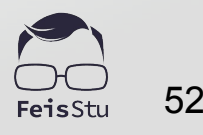

#### Q & A

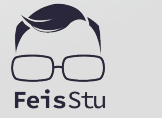